## **Pass non datés**

Un pass est un titre donnant droit à une ou plusieurs entrées dans un lieu, représenté par un espace, tel qu'un musée, une exposition, un monument, un parc, etc.

Dans un catalogue de billetterie, un pass est rattaché à un produit d'une famille de type "Pass".

Un pass non daté est valable pour une ou plusieurs entrées dans un ou plusieurs espaces pendant une période de validité déterminée.

Exemple : Pass valable pendant la durée de la saison pour deux journées consécutives.

## 1 Paramétrage

## a) Création d'un espace

Avant de créer un pass, il faut créer un espace. Pour cela, se rendre dans : Contexte Institution > Lieux > Espaces et cliquer sur «Nouveau»

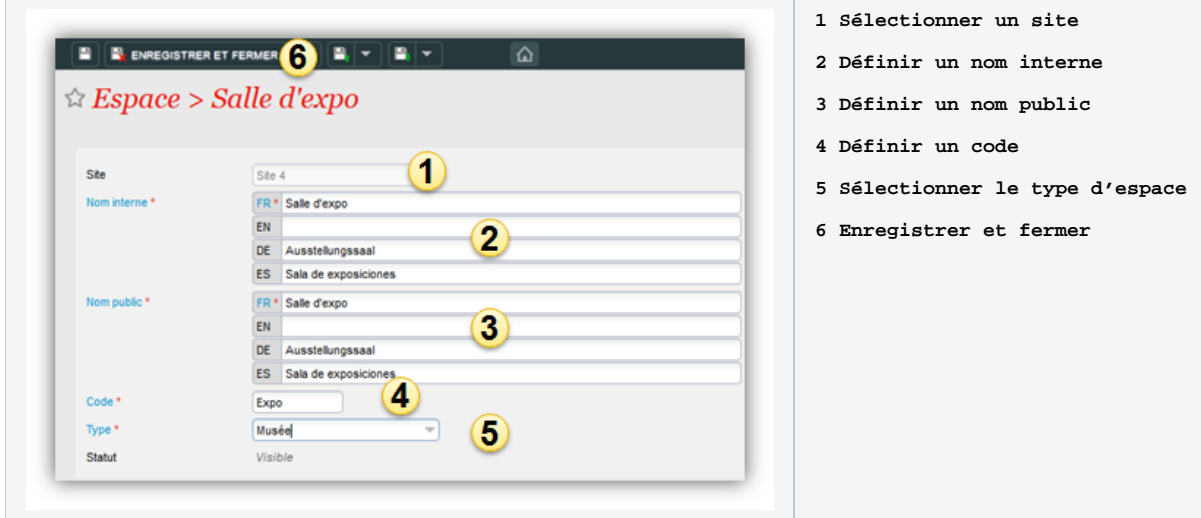

## b) Création d'un pass non daté

Le paramétrages des pass non datés s'effectue dans le module catalogue. La mise en vente des pass dans les filières de vente s'effectue à l'aide des profils produit.

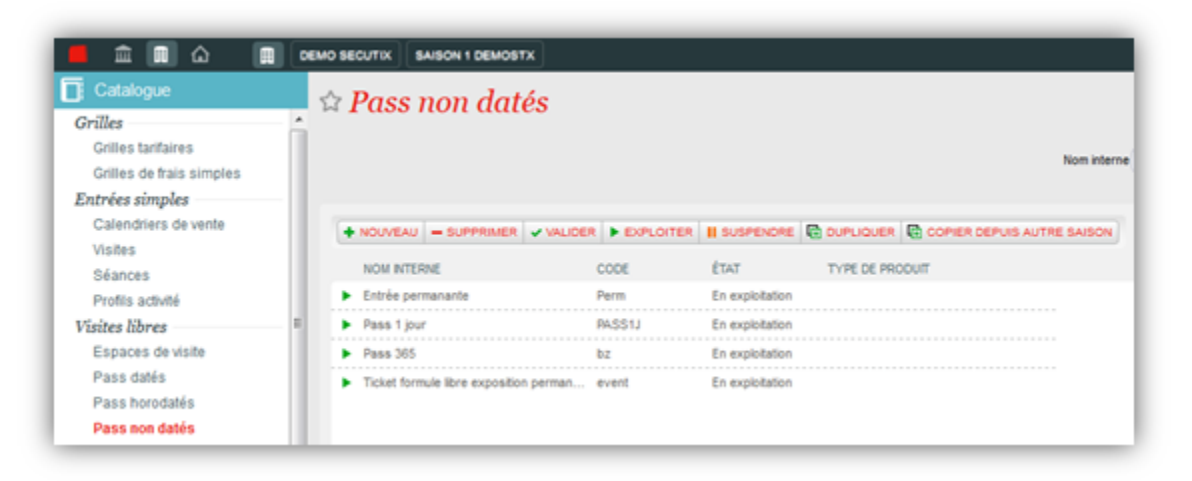

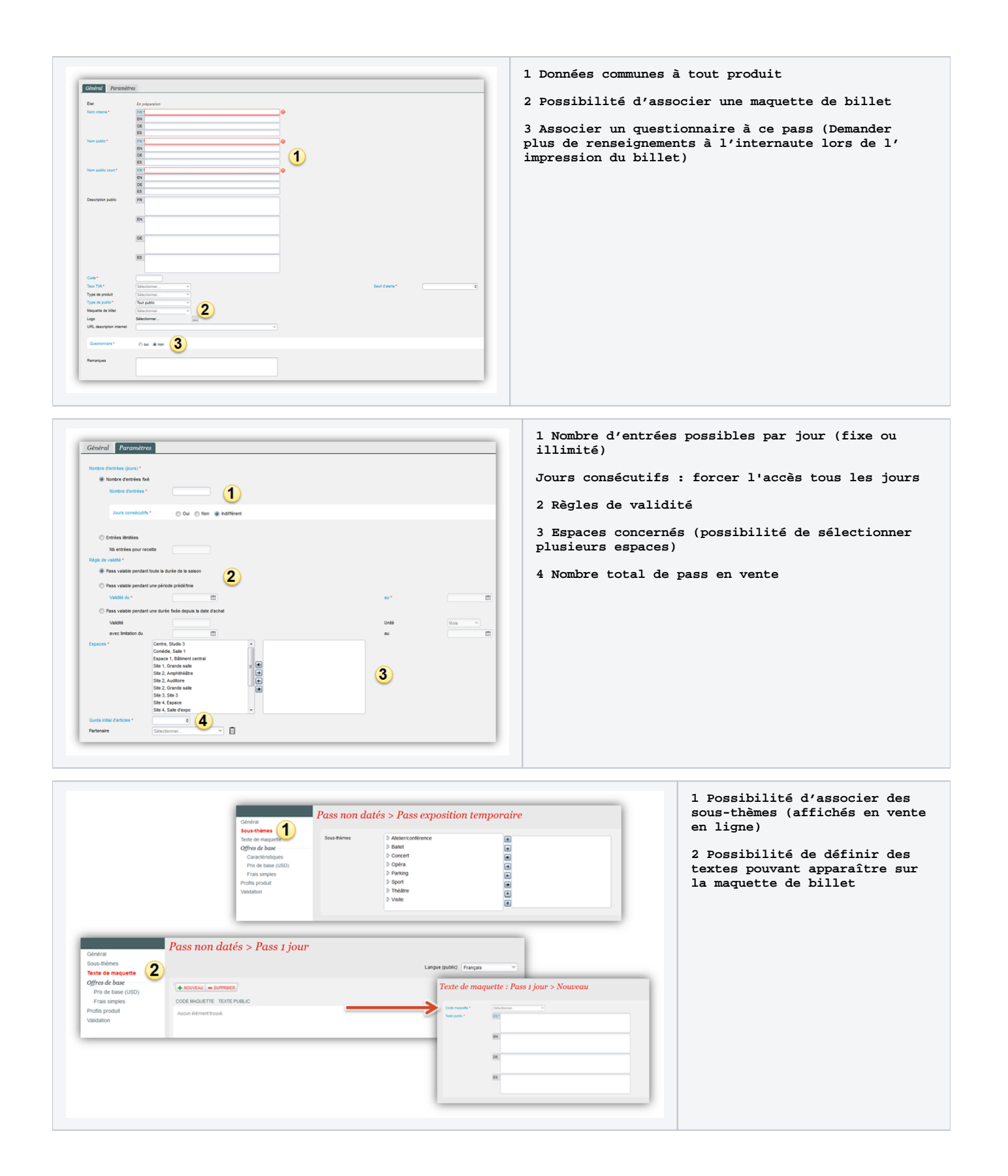

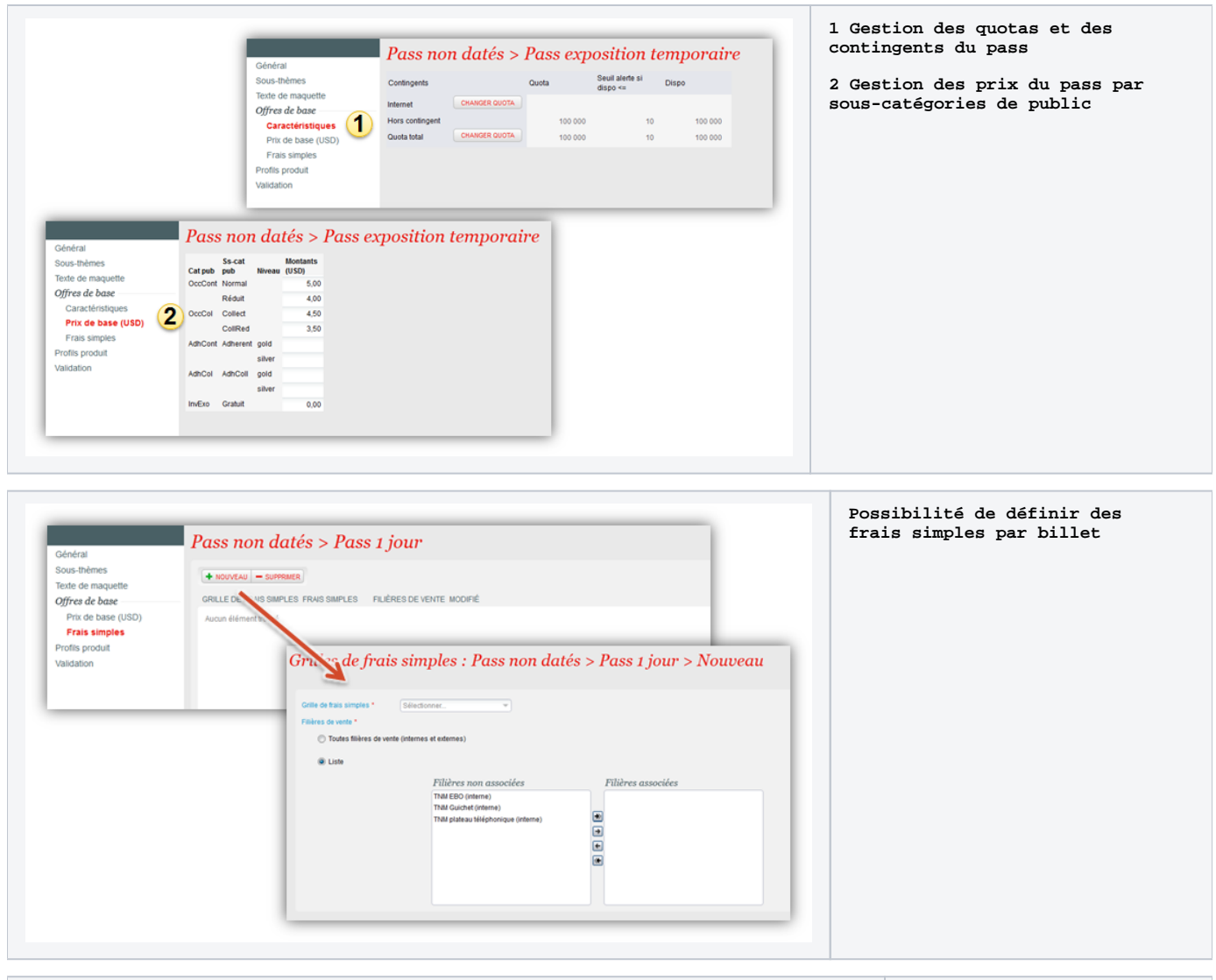

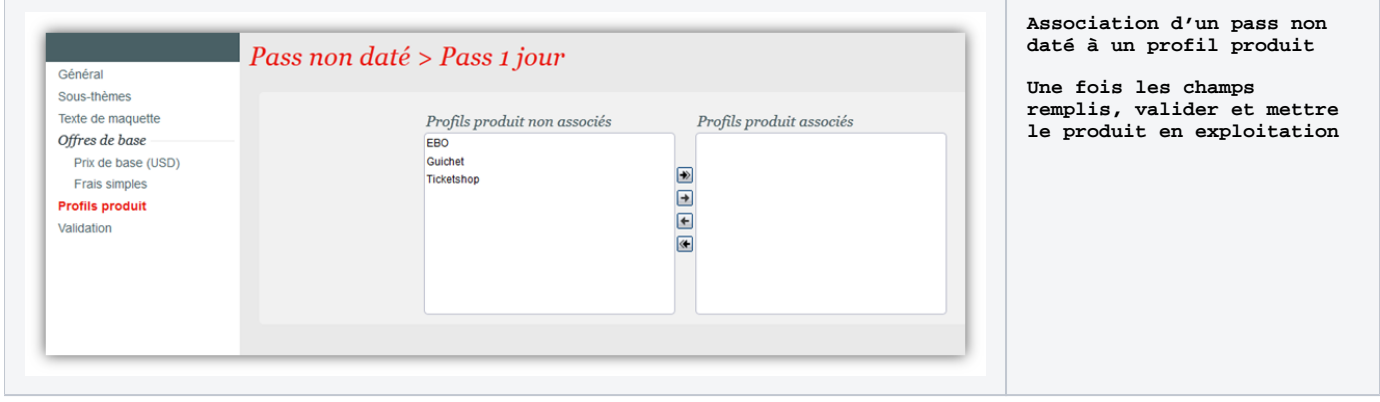